# libhomeradar Online API

## Documentation

## Version 1.02 Release Notes / Document History

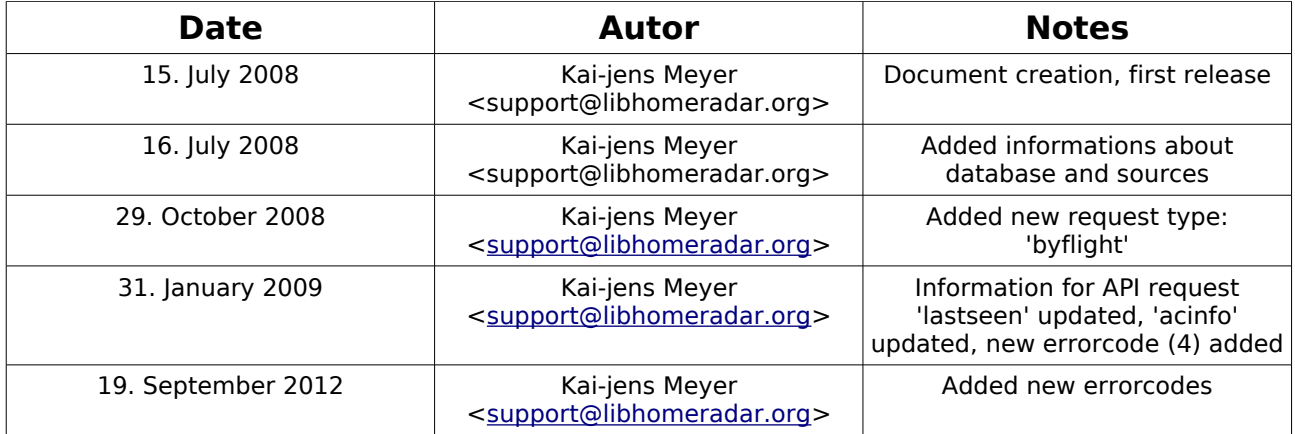

## **Content**

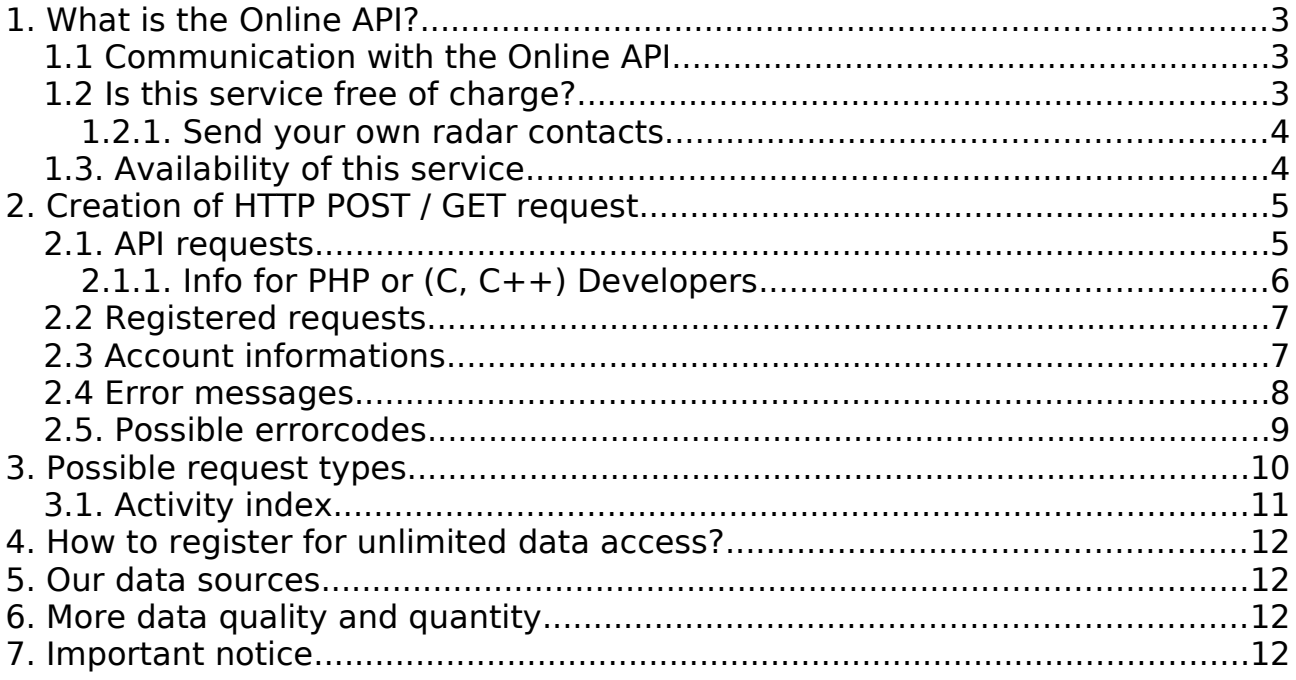

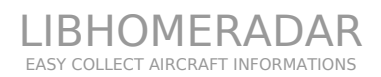

## **1. What is the Online API?**

The XML API is a simple gateway to our database. You can request a lot of informations with normal HTTP POST or GET requests.

All output of the API will be send as XML document with an easy structure.

Since September 2012 all anonymous API requests will be blocked.

## **1.1 Communication with the Online API**

The communication between your program and the libhomeradar API is very simple. You have to create a HTTP POST (or GET) request with 2-5 parameters.

Currently the communication is 'one-way' – this means:

- you can get any informations from our database
- you cannot add informations to our database

You must be registered as API user to request data from our API.

Anonymous requests are disabled since September 2012.

## **1.2 Is this service free of charge?**

The API communication service is absolutly free for everyone. Since September 2012 the only requirement to use our API service for free is, to provide your radar contacts to our database.

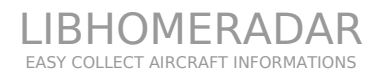

## **1.2.1. Send your own radar contacts**

Since September 2012 the unlimited API access requires that you send you own radar contacts to our database. **If you are not an owner** of an SBS or RadarBox, please contact us with the reason why you need unlimited access and for which project/product do you need our data.

Users with SBS or Radarbox should also contact us. They will got a small program called FlightShare which must be installed under Windows to provide contacts from your own system. Based on the number of provided contacts the API access will be limited.

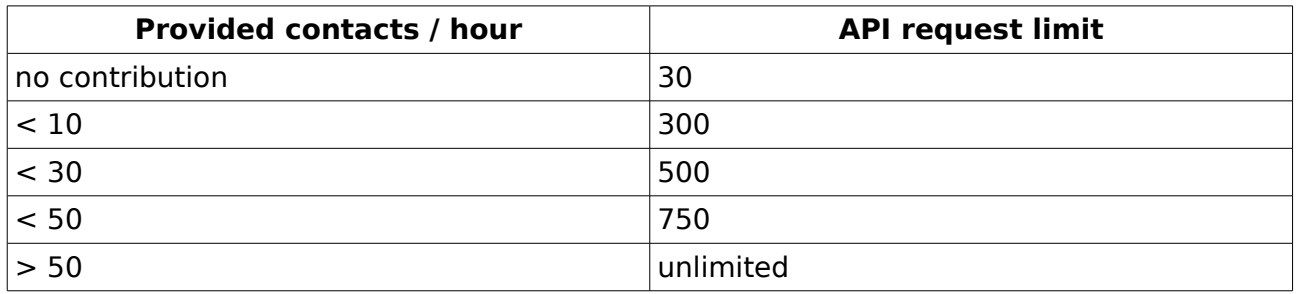

Our contribution tool 'FlightShare' runs under all Windows versions since Windows XP.

With your help we can improve the quality and quantity of our database. Your contribution will help us and all other API users to get even better data.

## **1.3. Availability of this service**

The API service should be reachable 24 hours a day, 7 days a week. In some cases (problems with our hardware or network congestions) the service can be unreachable or very slow.

## **2. Creation of HTTP POST / GET request**

To request informations from our database you have to create an HTTP POST or GET request. There are two type of requests:

## **2.1. API requests**

All API requests have 4 required parameters.

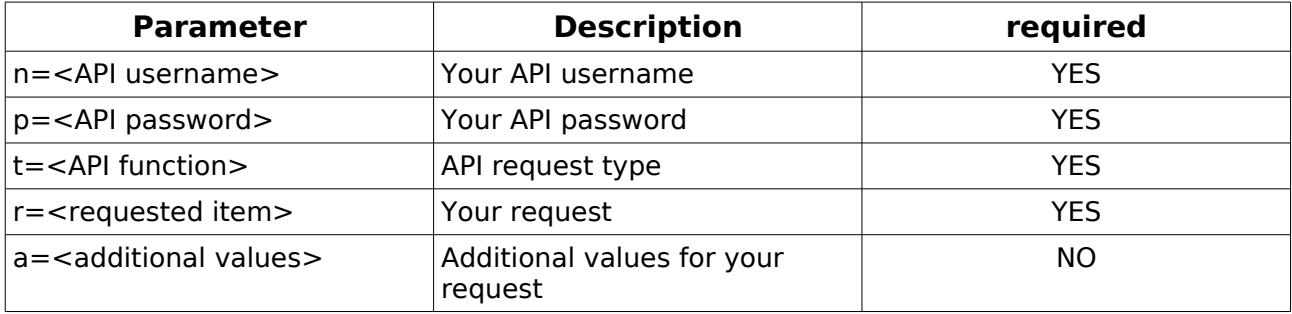

#### Small example:

To get informations about the last contact to the Condor aircraft 'D-ABOM' you can do this by entering the following URL in your browser:

[http://www.libhomeradar.org/assets/lhr.api?n=APIUser&p=letmein&t=lastseen&r=D-](http://www.libhomeradar.org/assets/lhr.api?t=lastseen&r=D-ABOM)[ABOM](http://www.libhomeradar.org/assets/lhr.api?t=lastseen&r=D-ABOM)

#### The answer will be:

```
<APISearchResults>
      <Hits>1</Hits>
      <Results>
             <Ttem><Flightnumber>DE0840</Flightnumber>
                    <Callsign>CFG840</Callsign>
                    <Contacted>20080715091343</Contacted>
                    <Routing></Routing>
                    <LAT>45.39551</LAT>
                    <LON>17.15321</LON>
             \langle/Item>
      </Results>
      <AccountInformation>
             <DailyLimit>150</DailyLimit>
             <RequestsToday>2</RequestsToday>
```
<LastRequest>20080715143212</LastRequest>

```
</AccountInformation>
```
</APISearchResults>

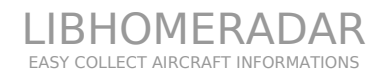

#### Another example:

#### Request informations about the MALEV aircraft 'HA-LOA'

#### [http://beta.libhomeradar.org/assets/lhr.api?n=APIUser&p=letmein&t=acinfo&r=HA-](http://beta.libhomeradar.org/assets/lhr.api?t=acinfo&r=HA-LOA)[LOA](http://beta.libhomeradar.org/assets/lhr.api?t=acinfo&r=HA-LOA)

#### The answer will be:

```
<APISearchResults>
      <Hits>1</Hits>
      <Results>
             <Ttem><FrameID>47161A</FrameID>
                    <Registration>HA-LOA</Registration>
                    <Manufacturer>Boeing</Manufacturer>
                    <Model>B737</Model>
                    <Details>B737-7Q8</Details>
                    <cn>28254</cn>
                    <Added>20080220182013</Added>
                    <Updated>19700101010000</Updated>
             \langle/Item>
      </Results>
      <AccountInformation>
             <DailyLimit>150</DailyLimit>
             <RequestsToday>3</RequestsToday>
             <LastRequest>20080715171631</LastRequest>
      </AccountInformation>
</APISearchResults>
```
**NOTE:** If the aircraft is registered to the manufacturer, the element 'MReg' will be included. Aircrafts which are no longer activ (wfu, crashed, sold or other reason) are flagged with the XML element 'Old'.

Known ICAO24 miscoded airframes will contain the element 'Miscoded'

#### **2.1.1. Info for PHP or (C, C++) Developers**

PHP Developers should use the cURL Extension to communicate with the libhomeradar API. See the online documentation at<http://hu.php.net/manual/en/ref.curl.php>

If you write a tool in C or C++, you should also use the cURL API. More informations at http://curl.haxx.se

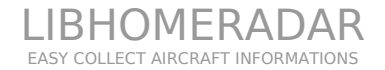

## **2.2 Registered requests**

Registered requests have 2 up to 5 parameters.

For every request you have to send your username and your password which you have received from us.

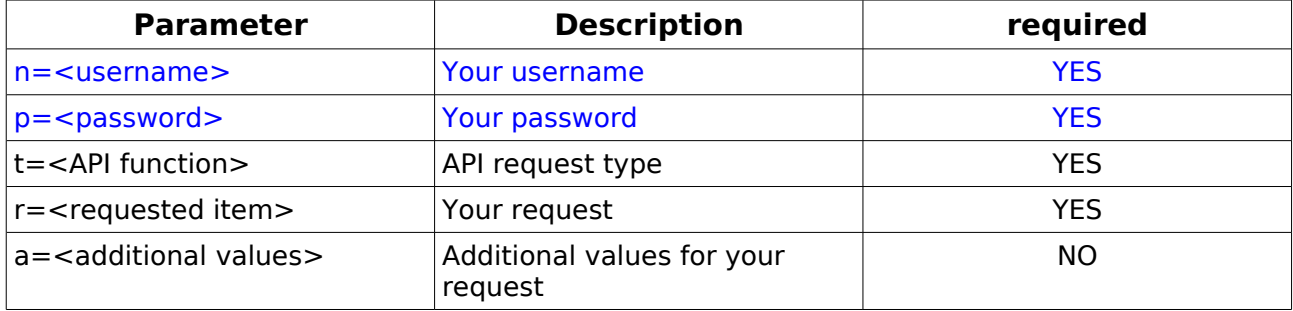

If the username cannot be found or the password is wrong (we check case sensitive) you'll get an error message from our online API

```
<APISearchResults>
```
<Error>

```
<ErrorCode>254</ErrorCode>
```
<ErrorText>Unknown API account</ErrorText>

</Error>

```
</APISearchResults>
```
## **2.3 Account informations**

For every request you'll get account informations as part of the XML. Here you'll see your daily limit and how many requests are already send and the timestamp of your last request.

```
<APISearchResults>
```
[...]

<AccountInformation>

<DailyLimit>1000</DailyLimit>

<RequestsToday>3</RequestsToday>

<LastRequest>20080715171631</LastRequest>

</AccountInformation>

</APISearchResults>

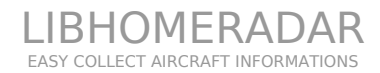

#### **2.4 Error messages**

In case of errors you'll get a XML answer with a detailed error description.

You can use the errormessage for your clients or you can create your own errormessage depending on the errorcode.

```
Some examples:
<APISearchResults>
      <Error>
             <ErrorCode>254</ErrorCode>
             <ErrorText>Unknown API account</ErrorText>
      </Error>
</APISearchResults>
<APISearchResults>
      <Hits>0</Hits>
      <Error>
             <ErrorCode>2</ErrorCode>
             <ErrorText>Aircraft not found in database</ErrorText>
      </Error>
      <AccountInformation>
             <DailyLimit>100</DailyLimit>
             <RequestsToday>1</RequestsToday>
             <LastRequest>20080713112614</LastRequest>
      </AccountInformation>
</APISearchResults>
<APISearchResults>
      <Error>
             <ErrorCode>255</ErrorCode>
             <ErrorText>Wrong username or password</ErrorText>
      </Error>
</APISearchResults>
<APISearchResults>
      <Error>
             <ErrorCode>253</ErrorCode>
             <ErrorText>Anonymous access disabled</ErrorText>
      </Error>
</APISearchResults>
```
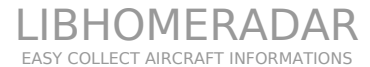

## **2.5. Possible errorcodes**

Here is a short overview of the possible errorcodes

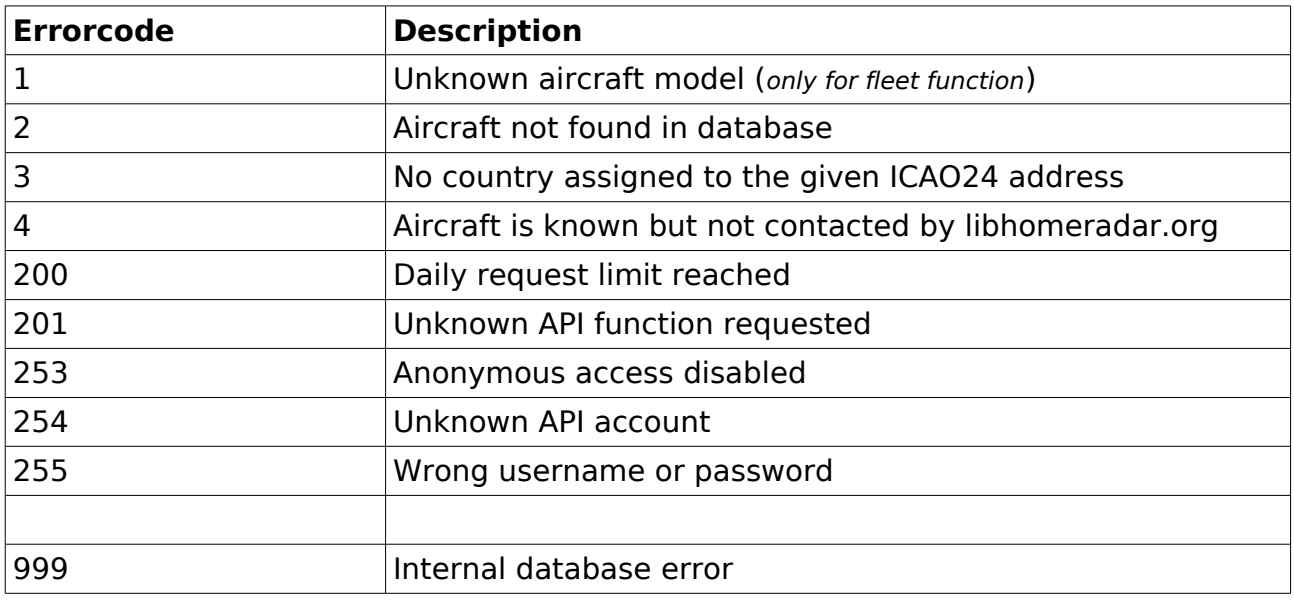

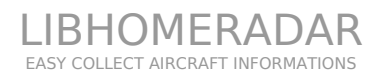

## **3. Possible request types**

The following table will show all possible request types and (if available for the request type) the additional parameters.

Request keyword means the keyword which have to be send as value of the variable '**t**' (see example above)

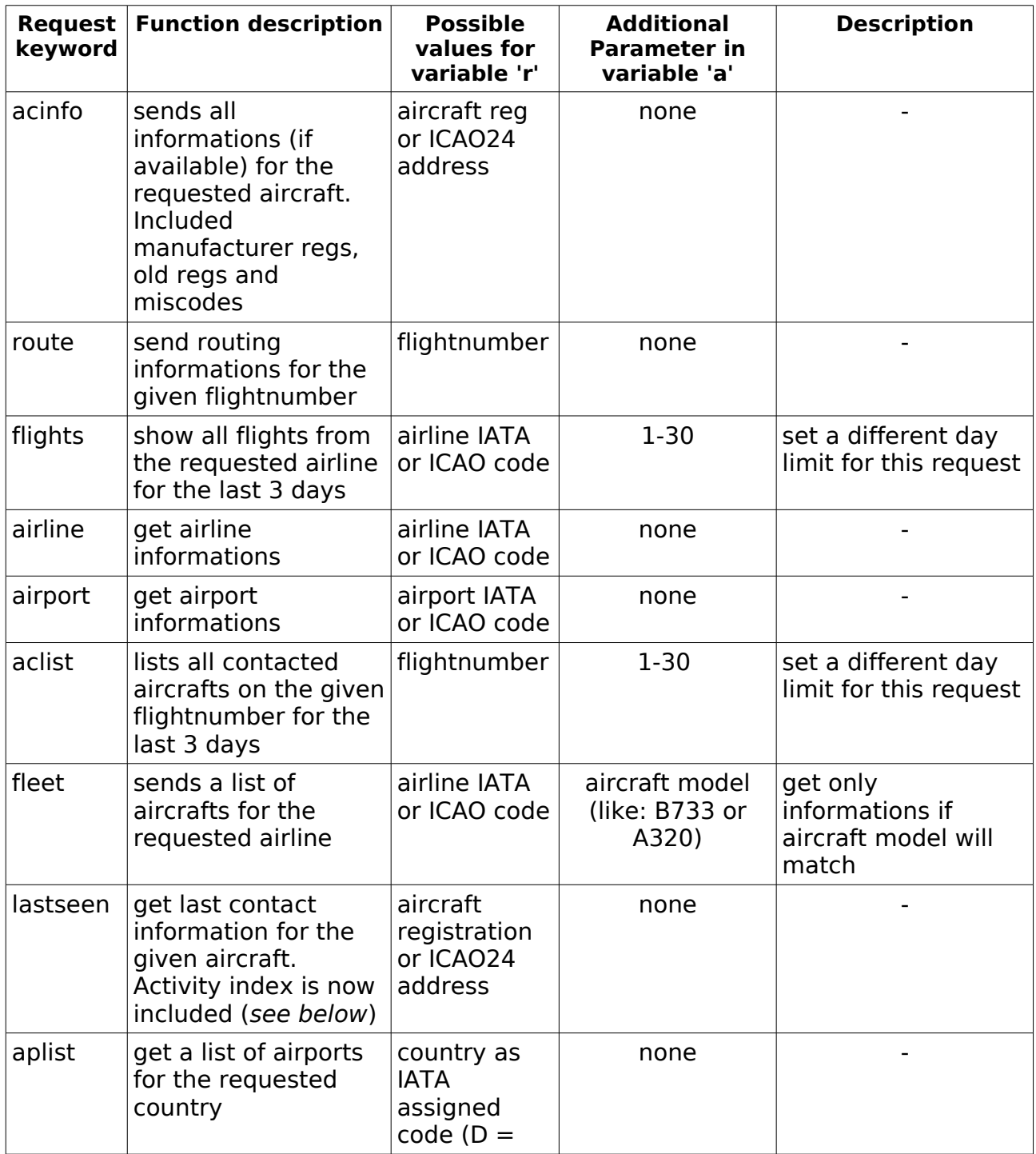

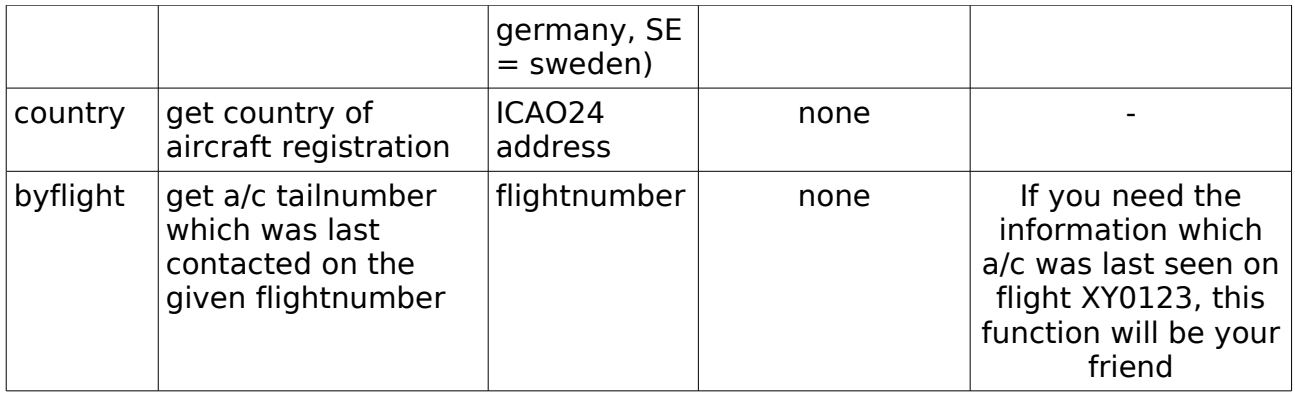

## **3.1. Activity index**

Since API 1.02 (January  $31<sup>th</sup>$ , 2009) the aircraft activity index is included in the following API functions as XML element '**Activity**': (lastseen)

The activity index is an integer between 1 and 14. The following table will show you how the index will be created

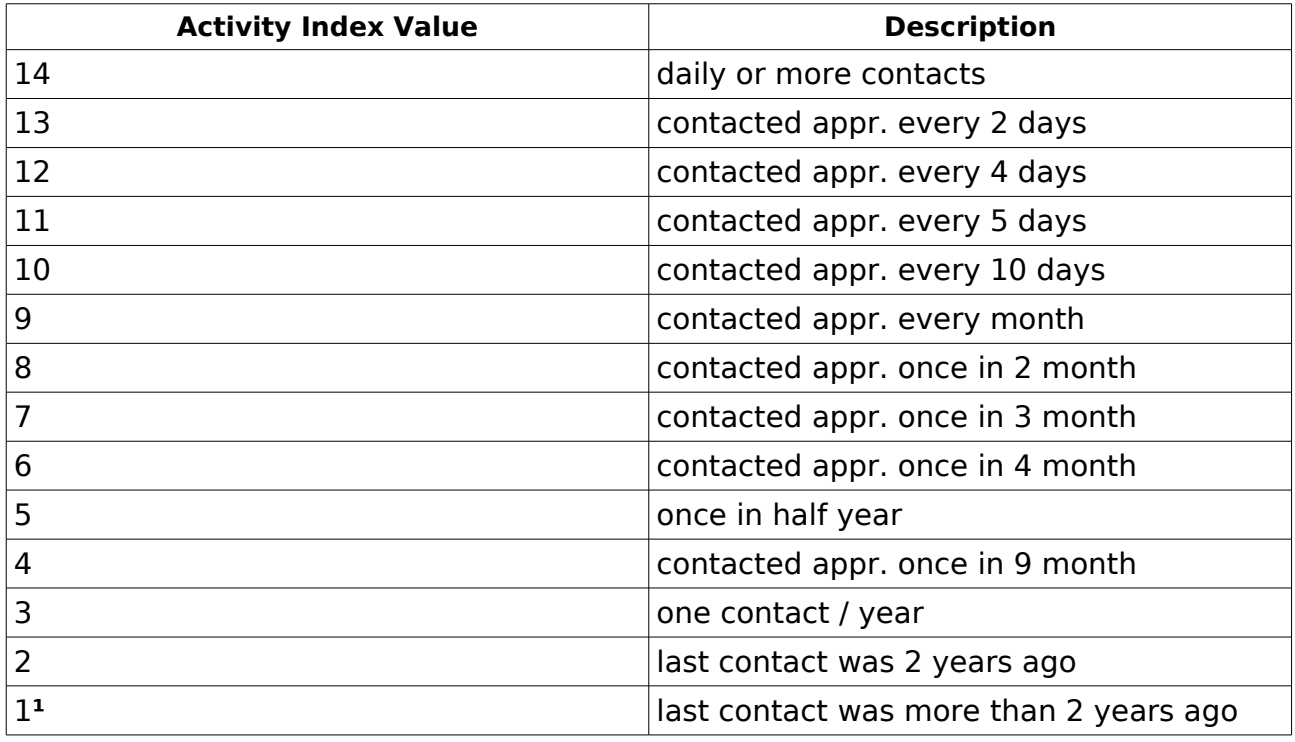

<sup>1</sup> - This value will also be used by aircrafts which are contacted first.

## **4. How to register for unlimited data access?**

Its very simple. The anonymous and the registered access is created to have a little bit flow controll over our database requests.

You can register for free. Please send us a mail to [api@libhomeradar.org](mailto:api@libhomeradar.org) where you describe for which service you'll need unlimited access or for which reason.

Please note, that registered access can also be limited!

## **5. Our data sources**

Our database informations are collected from different sources. The main part comes from libhomeradar (SBS and Radarbox) users and from users of the acarsd [\(www.acarsd.org\)](http://www.acarsd.org/) ACARS decoder. A lot of information are also taken from logfiles which are send to our collector at [collector@libhomeradar.org](mailto:collector@libhomeradar.org) by mail.

Aircraft informations are also collected from different sources. The main source is [www.airframes.org](http://www.airframes.org/) followed by the MODE-S group at Yahoo! and www.planepictures.net. All other are small sources (aviation forums, newsletters, blogs, search engines and the Skyliner Aviation website [\(www.skyliner-aviation.de\)](http://www.skyliner-aviation.de/)

We are also supporter of the big aircraft database at www.airframes.org

New contacts (which are first contacted by libhomeradar) will also be added to the www.airframes.org database.

## **6. More data quality and quantity**

To get more informations (worldwide) we need supporters which have a SBS-1 or Radarbox hardware. With our small online tool (see [http://www.libhomeradar.org/download/example.html\)](http://www.libhomeradar.org/download/example.html) you can add your contacts to our database and help us to get more data and flight informations. This will also increase the quality of our data feed.

## **7. Important notice**

All informations from our database are free and will not be sold to other companies for statistic or other reasons.

If you need access to our data collection, please send us a short mail (as requested in point 4 of this documentation)

Do NOT use these information for navigation, flight planning or for use in flight.

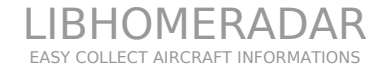